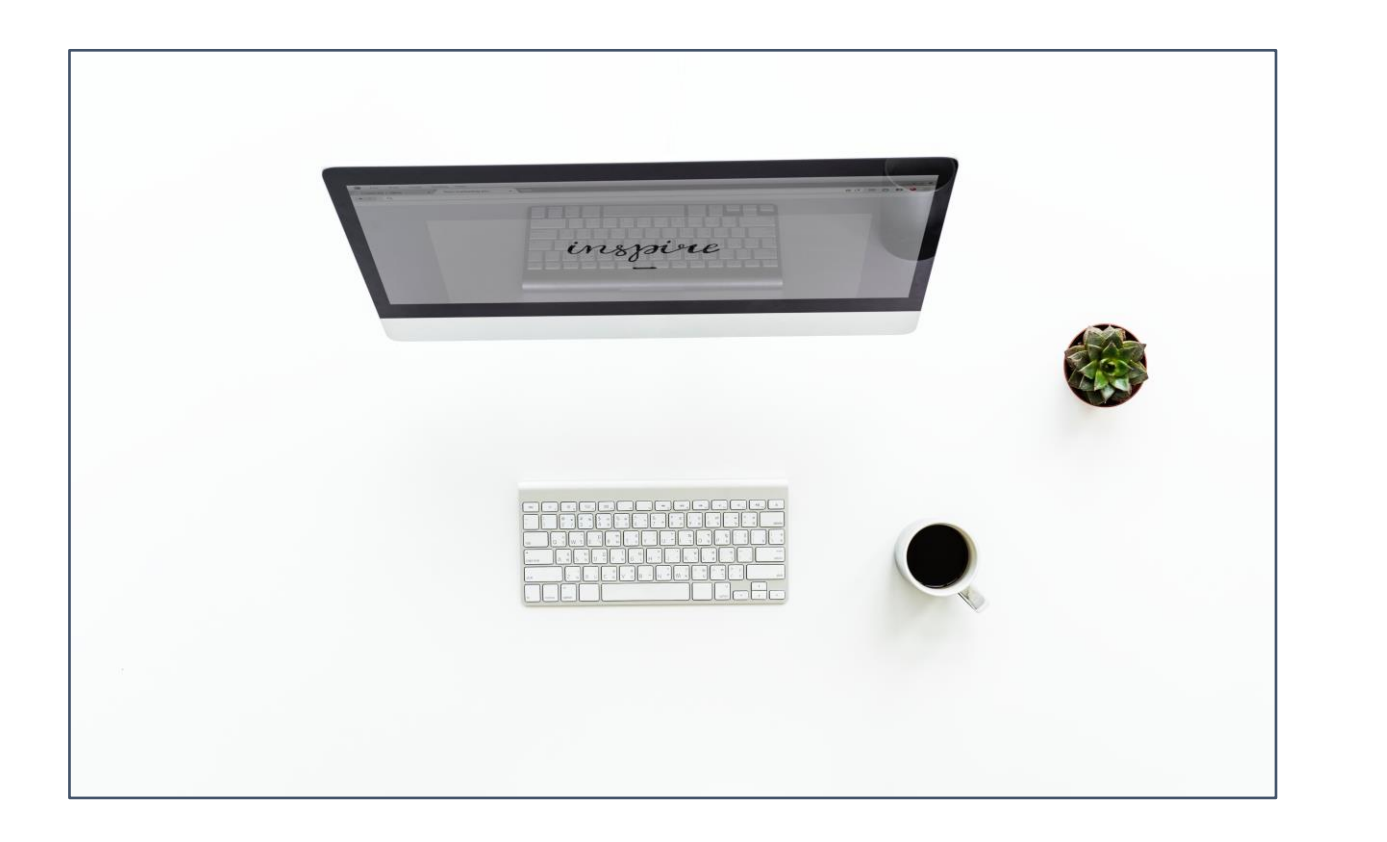

Técnicas de reducción de la dimensión de la información: Componentes Principales.

Miguel Ángel Tarancón Morán & Consolación Quintana Rojo

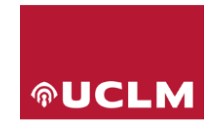

Área de Estadística Económica y Empresarial

Departamento de Economía Aplicada 1 Universidad de Castilla – La Mancha

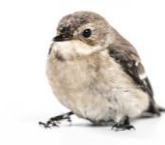

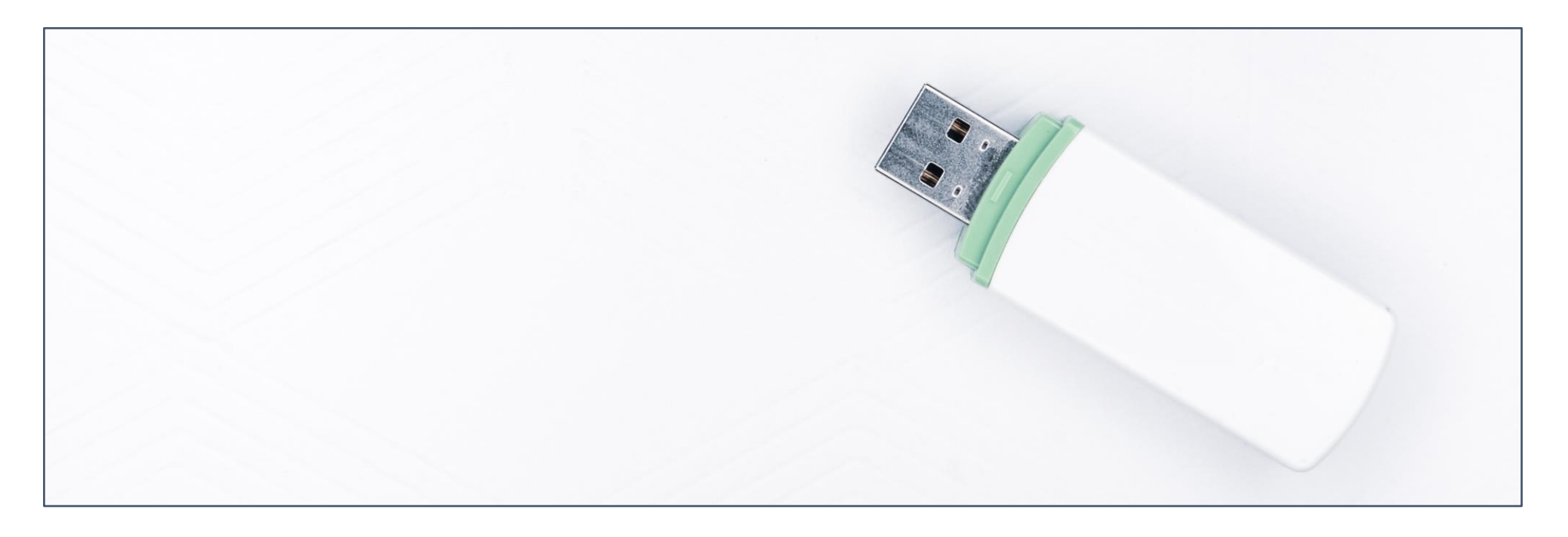

 Introducción. Obtención de componentes. Retención de componentes. 4 Significado de las componentes principales. Puntuación de componentes principales.

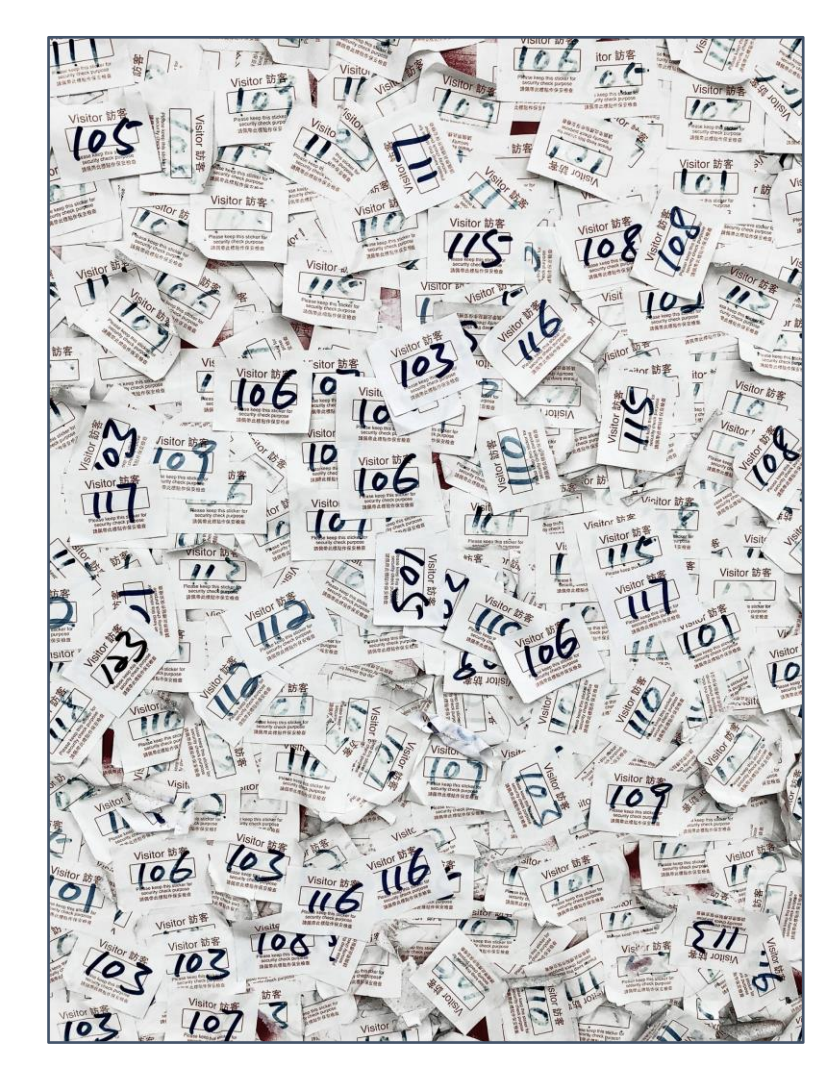

- Muchas veces, en la caracterización de los casos de una población a estudiar (por ejemplo, las empresas de un sector económico), observamos que hay muchas variables que caracterizan a tales casos.
- A veces, el contar con tantas variables hace difícil la caracterización de estos casos. Esto ocurre cuando hay **variables que aportan una información muy parecida** sobre estos agentes.
- Estas técnicas tratan de **reducir el número de variables** que caracterizan los agentes del entorno; **perdiendo la menor cantidad global de información**  posible.
- Una de estas técnicas, utilizada habitualmente, es la técnica de **Componentes Principales** (CP).

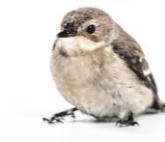

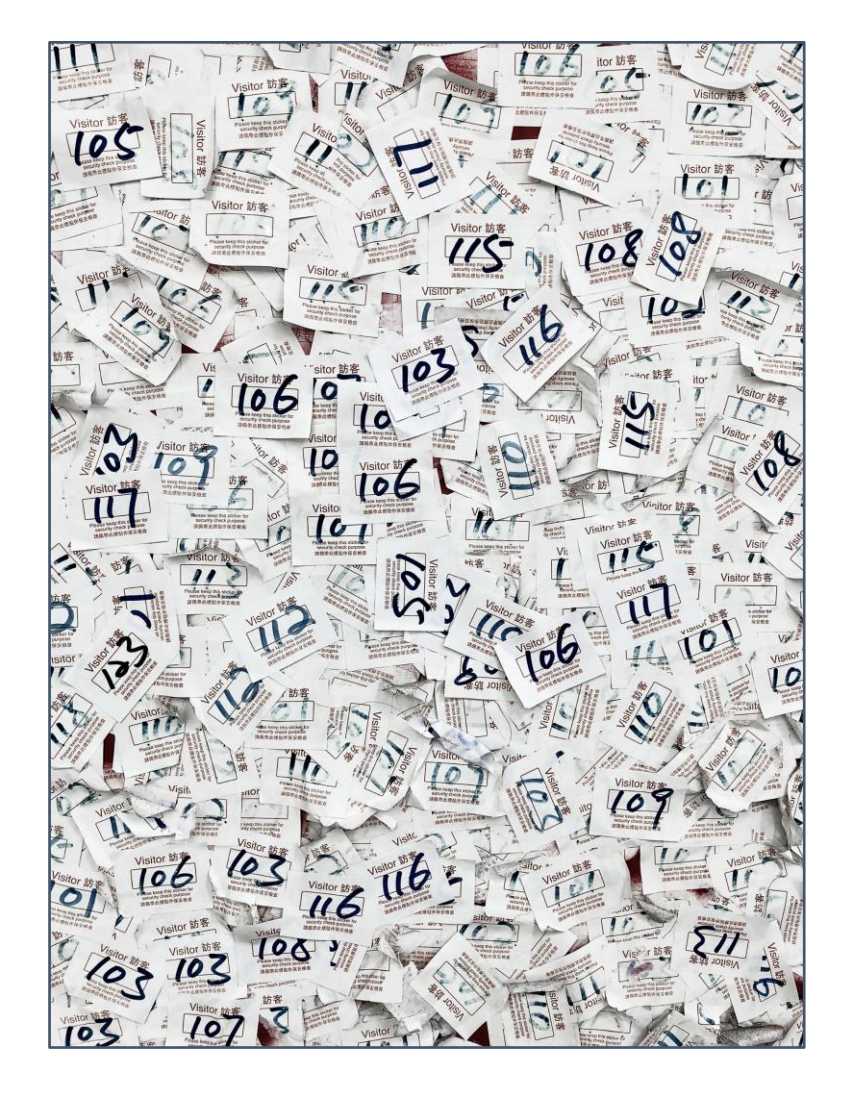

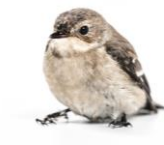

- El objetivo del análisis de **Componentes Principales (CP)** consiste en, a partir de una población caracterizada por **p** variables, reducir el número de variables a **h**, con h < p, de manera que las h nuevas variables, denominadas *componentes principales*:
	- Están **incorrelacionadas** entre sí.
	- Son una **combinación lineal** de las variables originales.
	- En conjunto, recogen la **mayor cantidad posible de información** (varianza) contenida en el conjunto de las variables originales sobre la población a caracterizar.

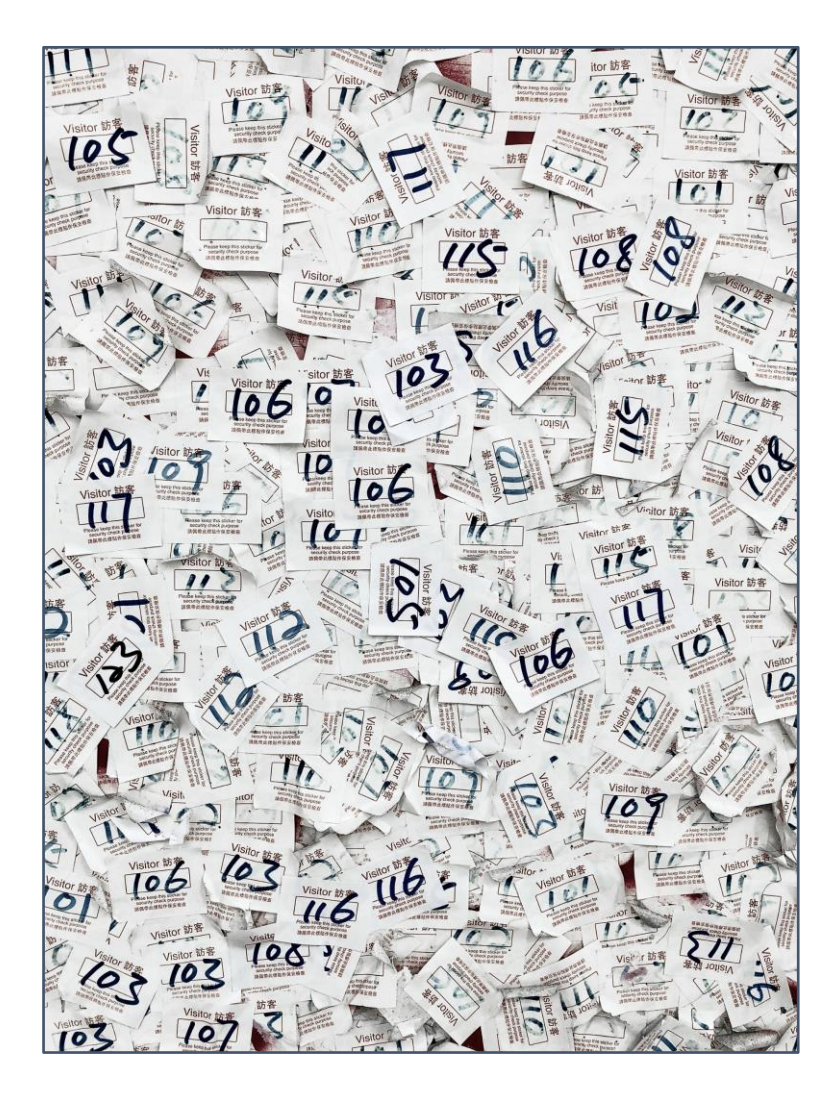

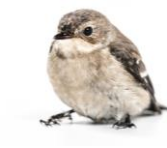

- Una premisa para que aplicar CP tenga sentido es que las **variables originales estén altamente correlacionadas**, es decir, que contengan información redundante; ya que en caso contrario no haría falta someter a los datos a esta técnica de reducción de la dimensión de la información.
- En definitiva, se trata de intentar eliminar la **información redundante** que tenemos acerca de una población.

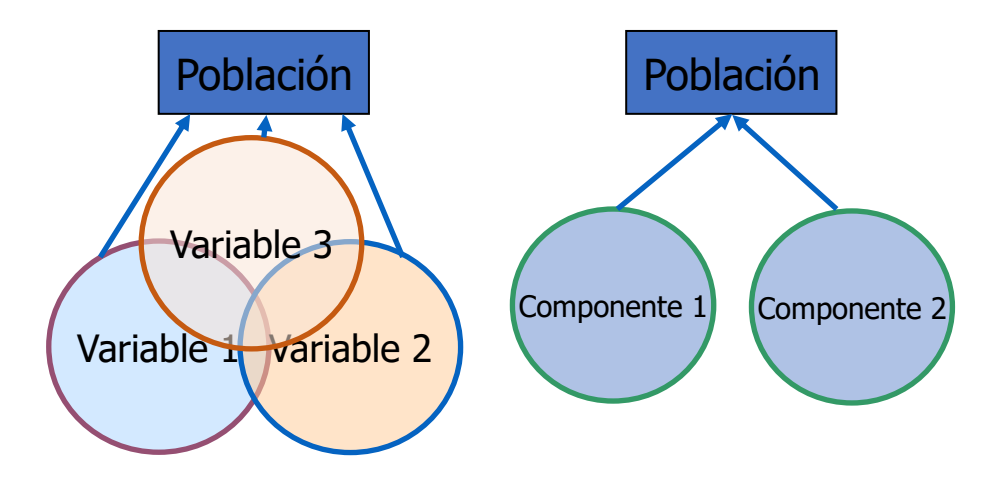

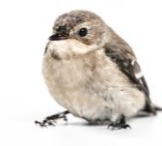

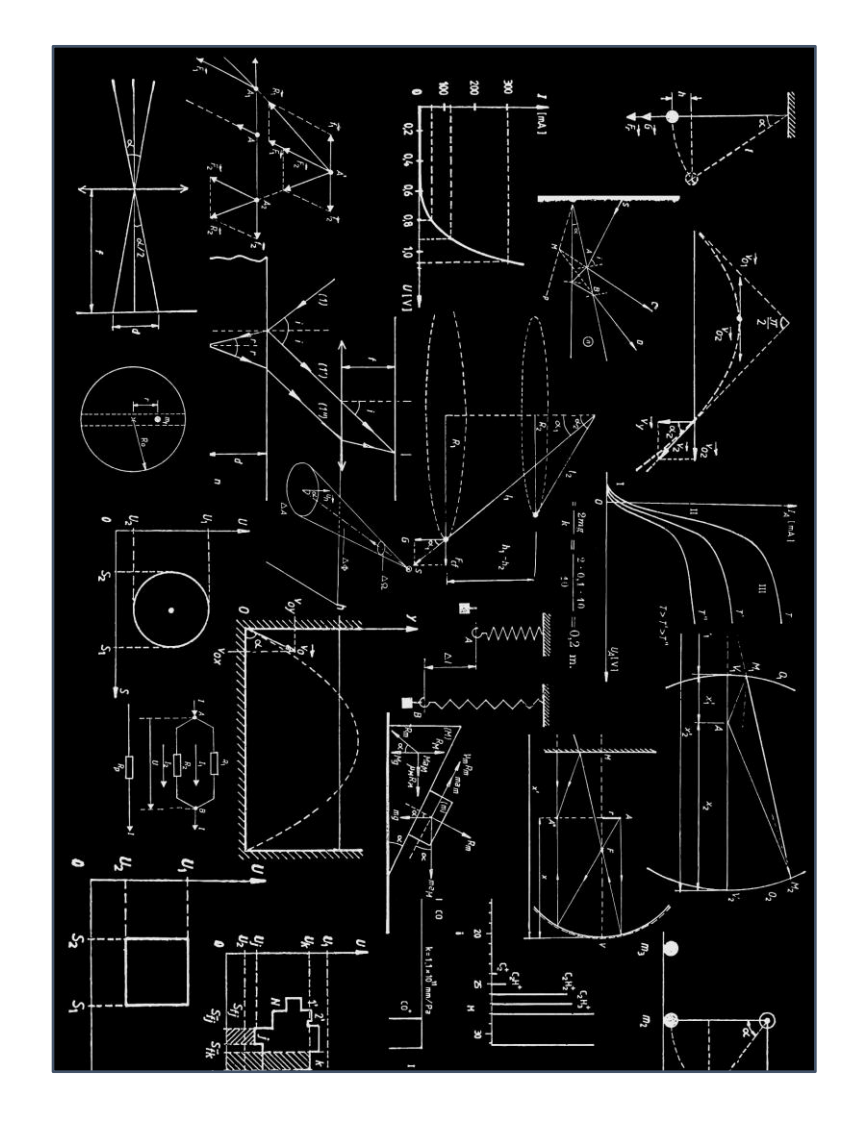

# • Matriz de datos:

p variables originales

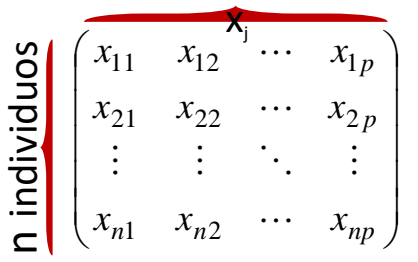

• **Ejemplo:**

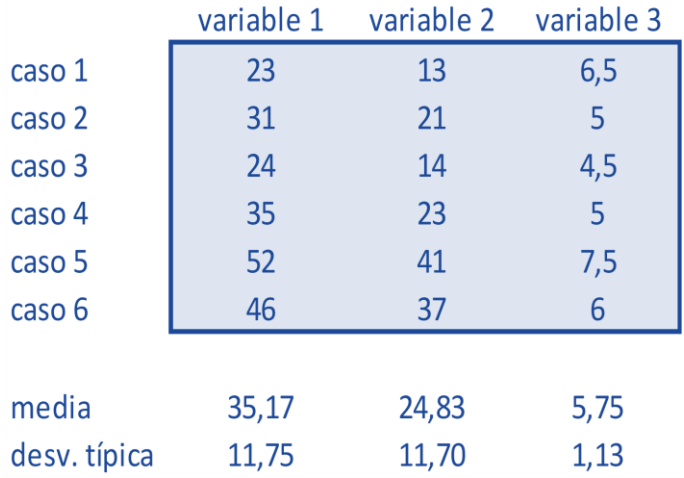

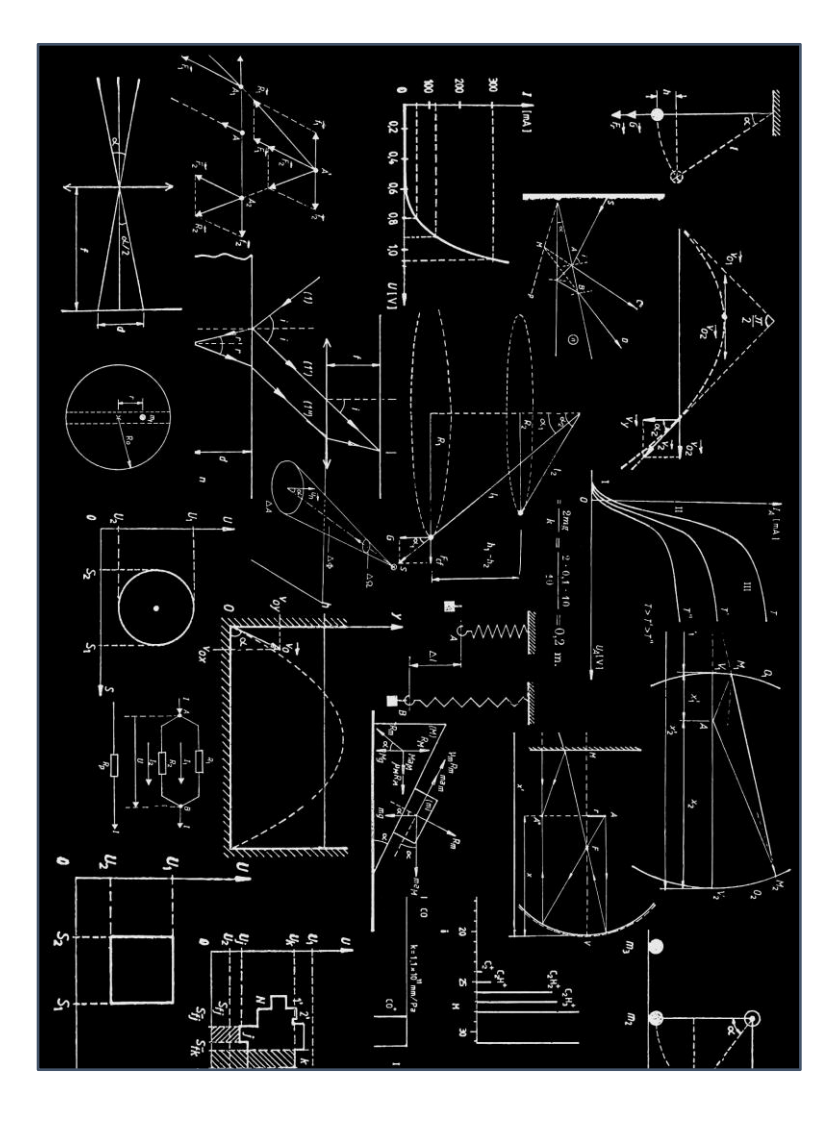

#### Matriz de correlaciones:

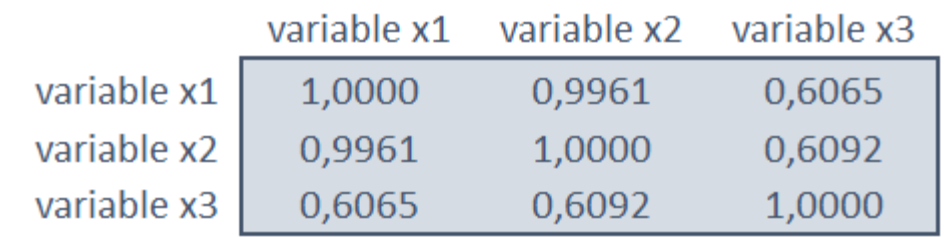

• Usualmente las variables originales han sido previamente **tipificadas** (media 0 y desviación típica 1):

#### **Ejemplo:** Esta es la matriz X con la que trabajamos

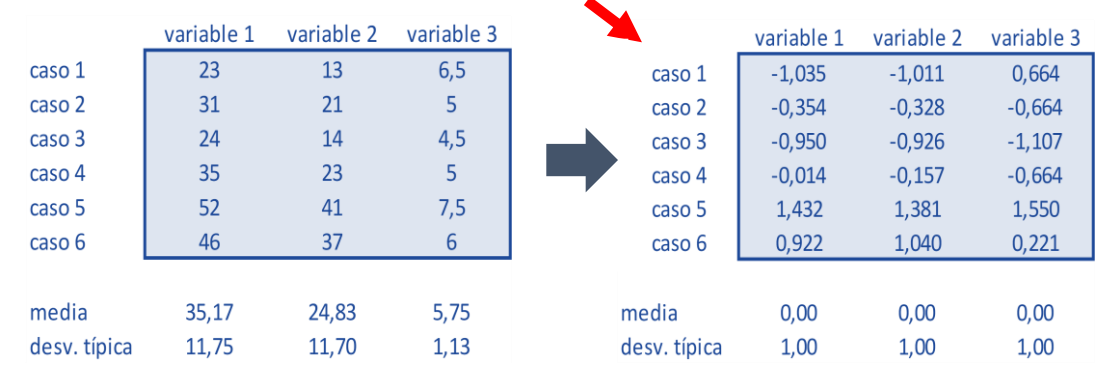

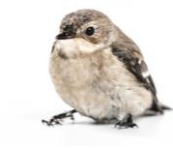

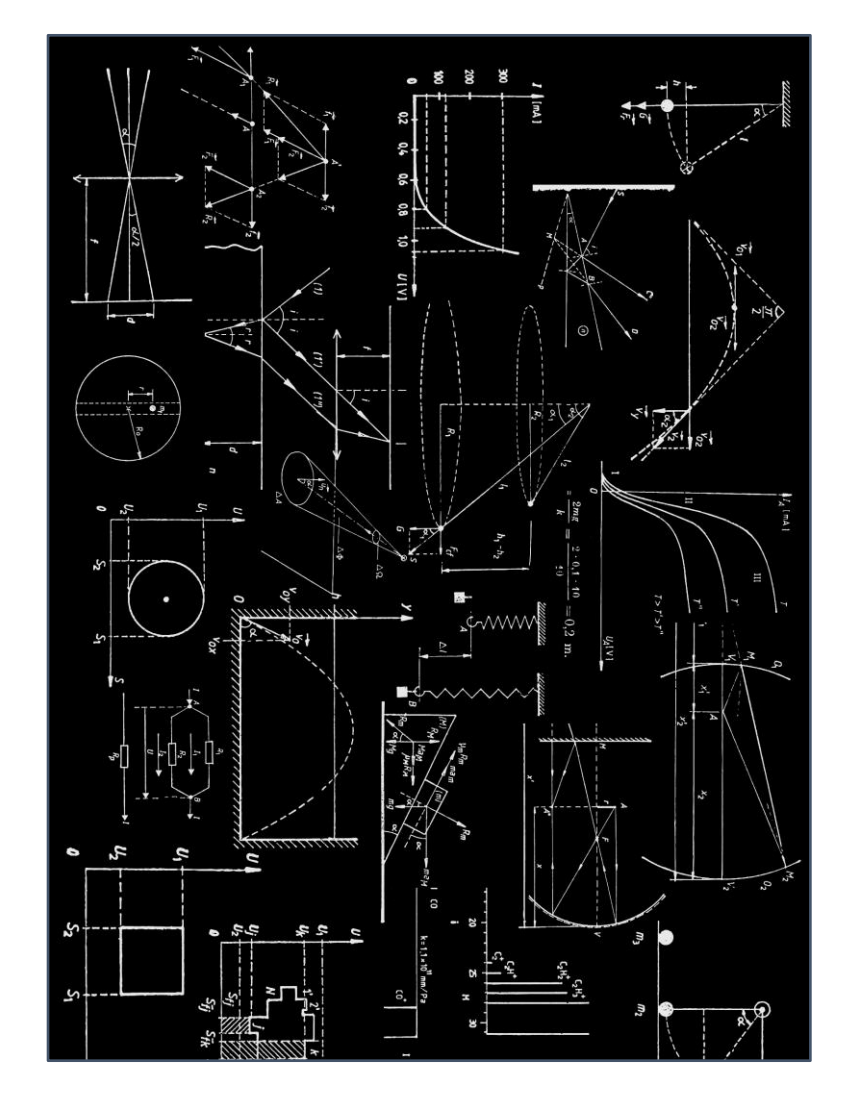

- Las variables originales contienen **información** sobre el comportamiento de los casos de nuestra población o muestra, comportamiento que los caracteriza y distingue.
- Esta información se concreta estadísticamente en las **varianzas** de las diferentes variables. La suma de varianzas (**comunalidad**) nos da una medida de la información que el conjunto de variables poseen sobre los casos.
- Las *componentes* son **combinaciones lineales** de las variables originales. **Hay tantas "componentes" como variables originales.**
- Las componentes **recogen la misma información que las variables originales** (misma suma de varianzas, *comunalidad*); pero de un modo diferente, ya que las componentes están **incorrelacionadas**: no comparten información "duplicada". 8

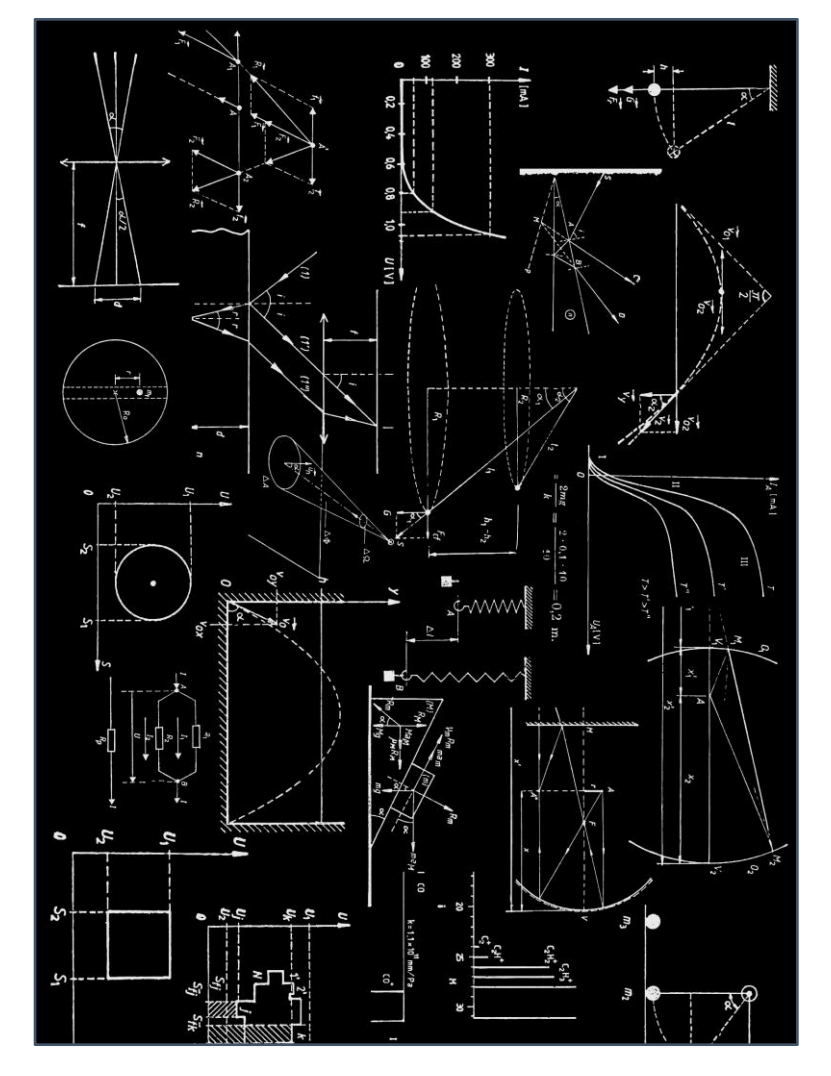

Componente  $y_k$  para el caso *i*:

$$
y_{ik} = x_{i1}v_{1k} + x_{i2}v_{2k} + \dots + x_{ip}v_{pk}
$$

- *Obtener las componentes* implica obtener el valor de los coeficientes  $v_{ik}$  (cargas) para cada una de las p componentes.
- Estos coeficientes se obtienen según un método iterativo, de modo que **la primera componente es la que recoge mayor parte de la comunalidad o suma de las varianzas de las variables originales**; la segunda componente es la segunda que mayor parte de "comunalidad" recoge, y así sucesivamente hasta la componente *p*.
- Cada componente tiene como varianza uno de los **autovalores** de la matriz de varianzas-covarianzas de las variables originales, de mayor a menor:  $\lambda_1$ ,  $\lambda_2$ , ...,  $\lambda_p$

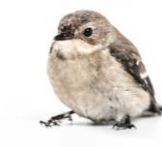

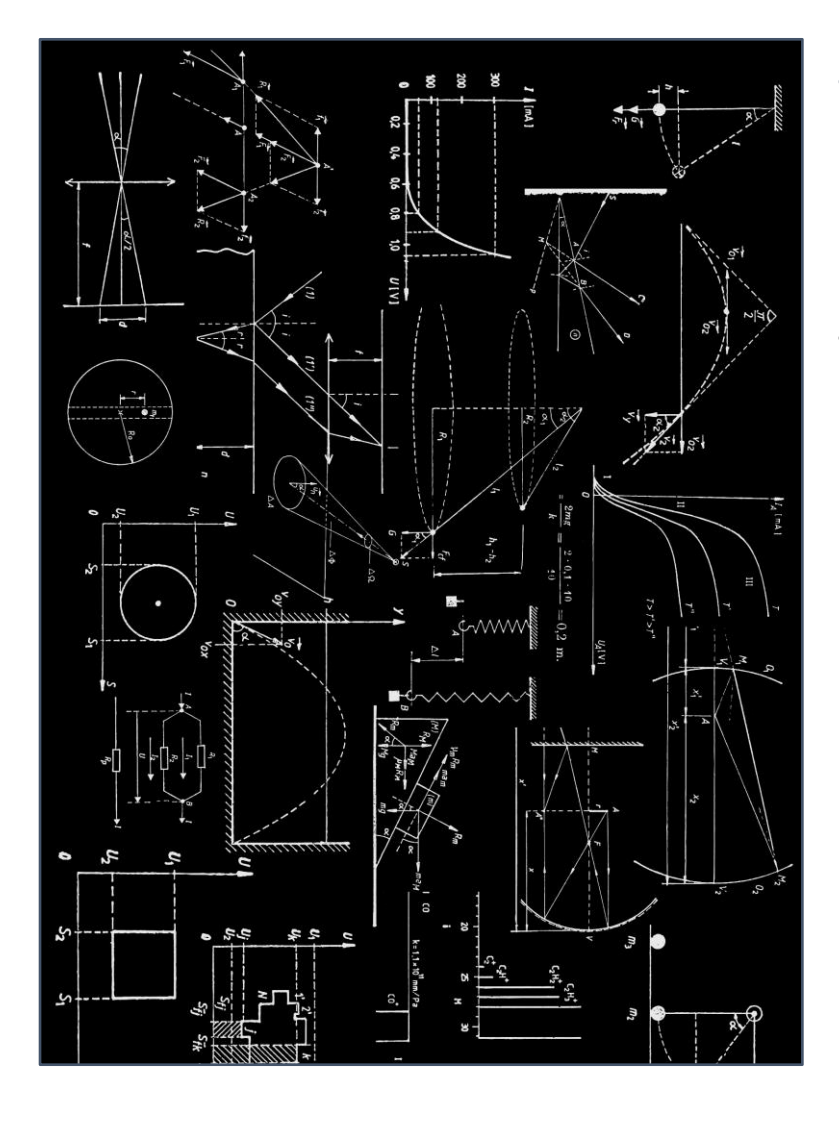

**Ejemplo:** caso de dos únicas variables originales  $x_1 \, y \, x_2$ :

Componente 1:  $y_{i1} = x_{i1}v_{11} + x_{i2}v_{21}$ Componente 2:  $y_{i2} = x_{i2}v_{21} + x_{i2}v_{22}$ 

Se obtienen los valores de  $v_{i1}$ , de modo que  $y_{i1}$  recoge la mayor parte de la "comunalidad" de las variables originales, que es la varianza de  $y_{i1}$ ,  $\lambda_1$  (mayor autovalor de la matriz de varianzas-covarianzas de las variables originales). Luego se obtienen los  $v_{i2}$ .  $y_{i1}$  y  $y_{i2}$  están incorrelacionadas (geométricamente, son ortogonales).

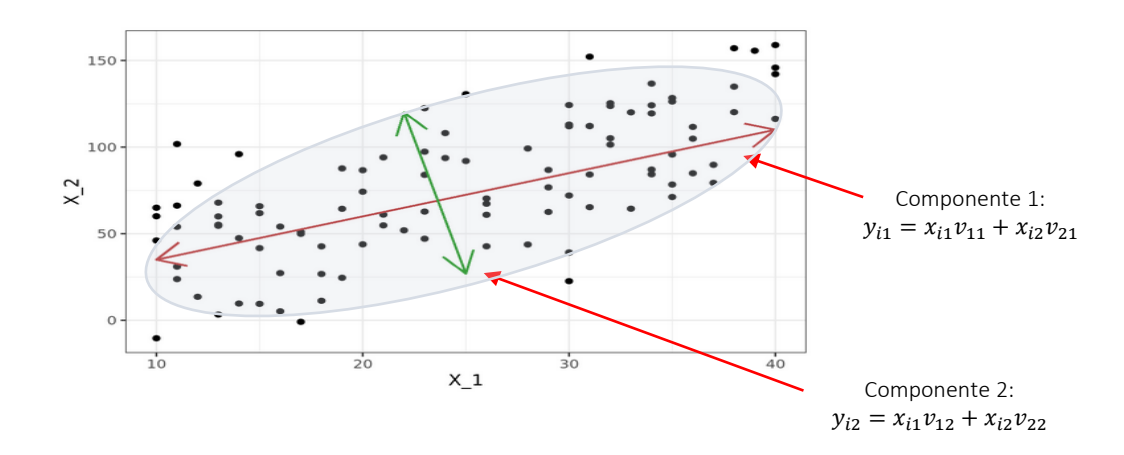

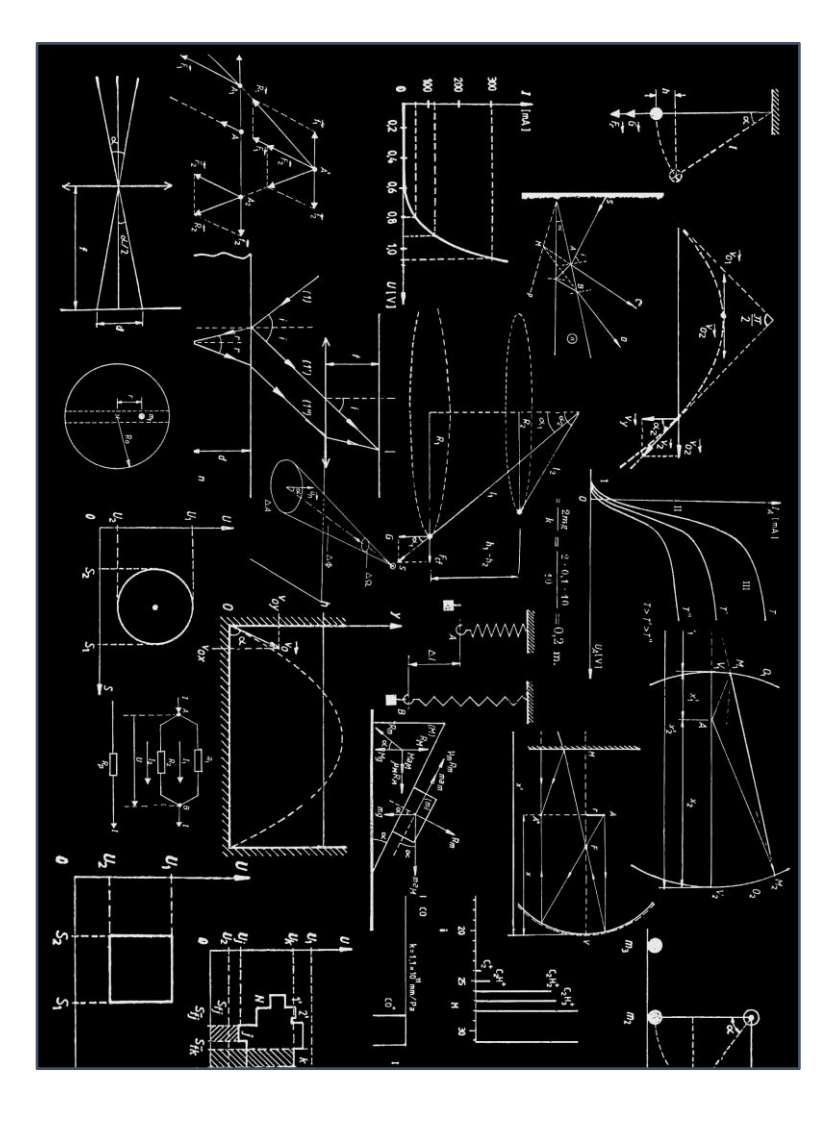

• **Ejemplo:** En el ejemplo inicial, teníamos 3 variables originales tipificadas.

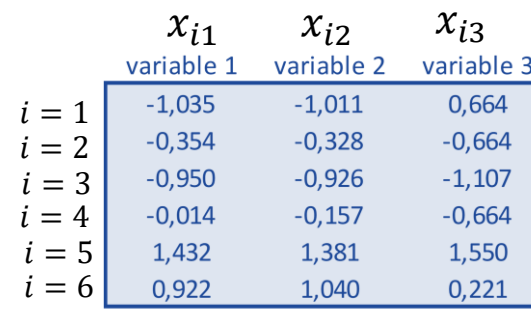

Componente 1:  $y_{i1} = x_{i1}v_{11} + x_{i2}v_{21} + x_{i3}v_{31}$ Componente 2:  $y_{i2} = x_{i1} y_{12} + x_{i2} y_{22} + x_{i3} y_{32}$ Componente 2:  $y_{i3} = x_{i1}v_{13} + x_{i2}v_{23} + x_{i3}v_{33}$ 

• Cálculo de los coeficientes o **cargas**:

 $y_{i1} = x_{i1} \cdot 0.612 + x_{i2} \cdot 0.613 + x_{i3} \cdot 0.499$  $y_{i2} = x_{i1} \cdot -0.355 + x_{i2} \cdot -0.351 + x_{i3} \cdot 0.866$  $y_{i3} = x_{i1} \cdot 0.706 + x_{i2} \cdot -0.708 + x_{i3} \cdot 0.003$ 

- Autovalor asociado a la primera componente (varianza):  $\lambda_1 =$ 2,492
- Porcentaje de la comunalidad (suma de las varianzas de las variables originales) recogido por la primera componente: 83,1%.

#### Retención de componentes.

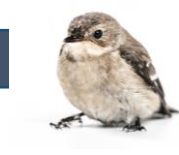

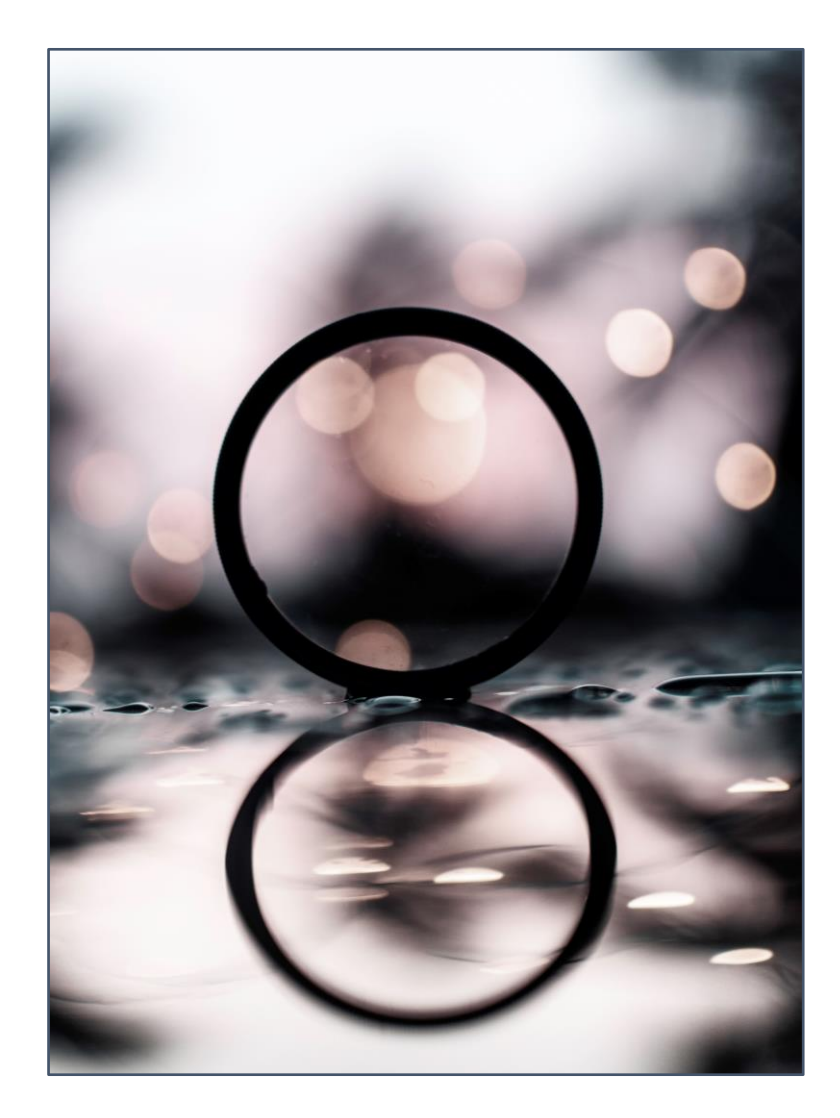

- Del proceso de cálculo de las componentes se obtienen el **mismo número** de estas que de variables originales (p variables y p componentes). La diferencia es que las componentes son "variables" **incorrelacionadas** entre sí.
- Las p componentes recogen el 100% de la suma de las varianzas de las variables originales (*comunalidad*). Pero nosotros **queremos tener menos componentes** que variables originales. Estas serán las **componentes principales**.
- La suma de las varianzas de las componentes coincide con la comunalidad que, si las variables han sido tipificadas, **es igual al número de variables o componentes**.
- La **retención** de componentes consiste en decidir **con cuántas nos quedamos** (aunque se pierda un poco de comunalidad).

#### Retención de componentes.

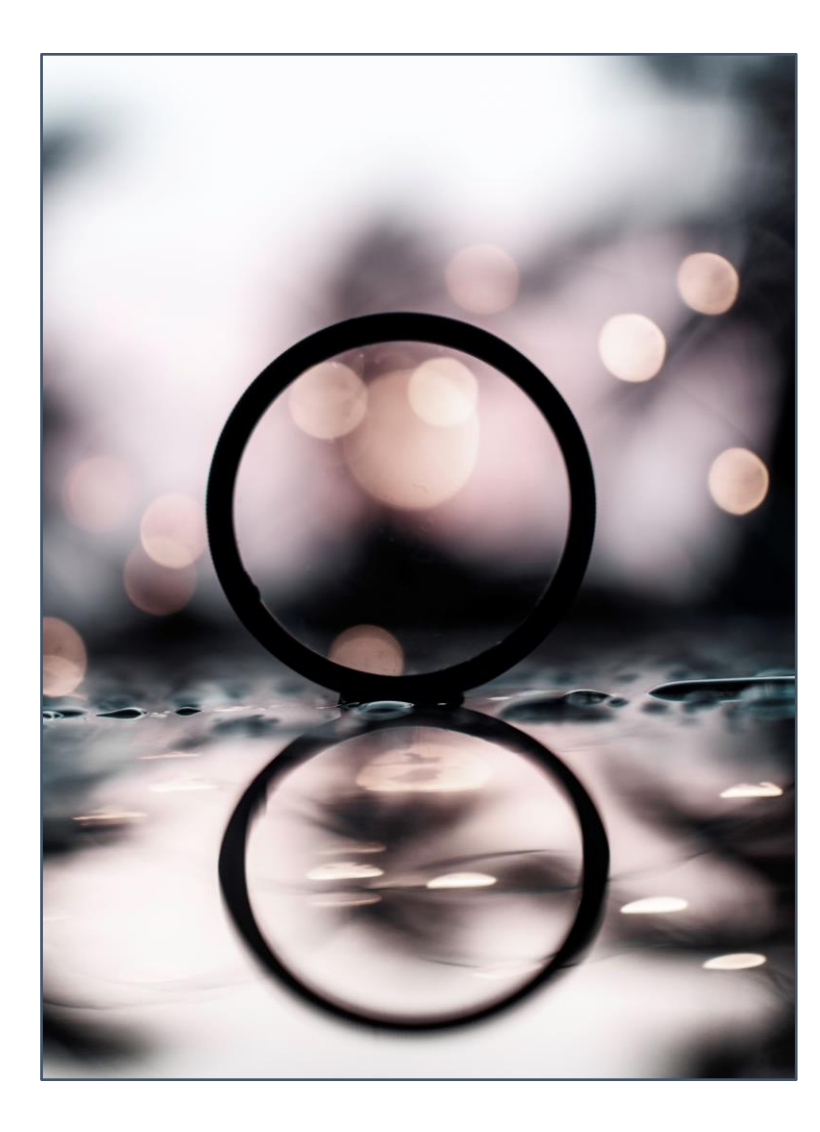

- Hay varios procedimientos para identificar el número de componentes a retener. Uno muy extendido: retener los componentes que tengan **varianzas** (autovalores asociados) **mayores que 1**.
- En el **ejemplo**:  $Var(y_{i1}) = \lambda_1 + 2.492$  $Var(y_{i2}) = \lambda_2 = 0.504$  $Var(y_{i3}) = \lambda_3 = 0.003$

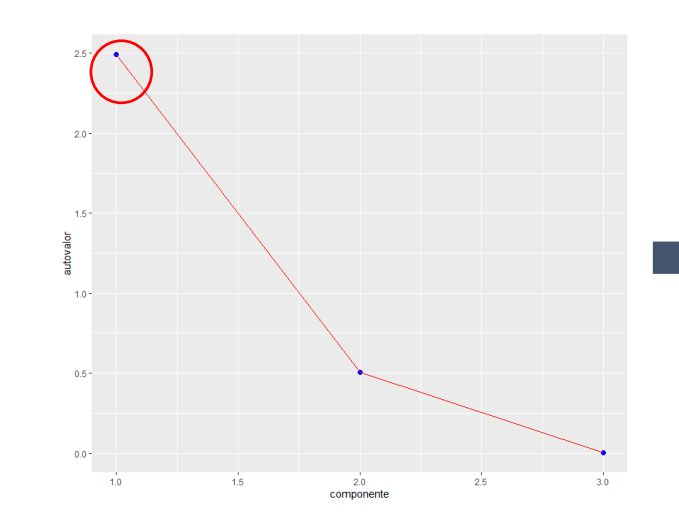

Solo se retiene la componente 1: Solo hay **1 componente principal**, que recoge el 83,1% de la comunalidad (comportamiento de los casos según las variables originales).

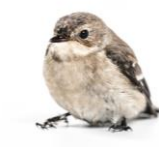

## Significado de las componentes principales.

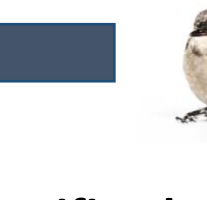

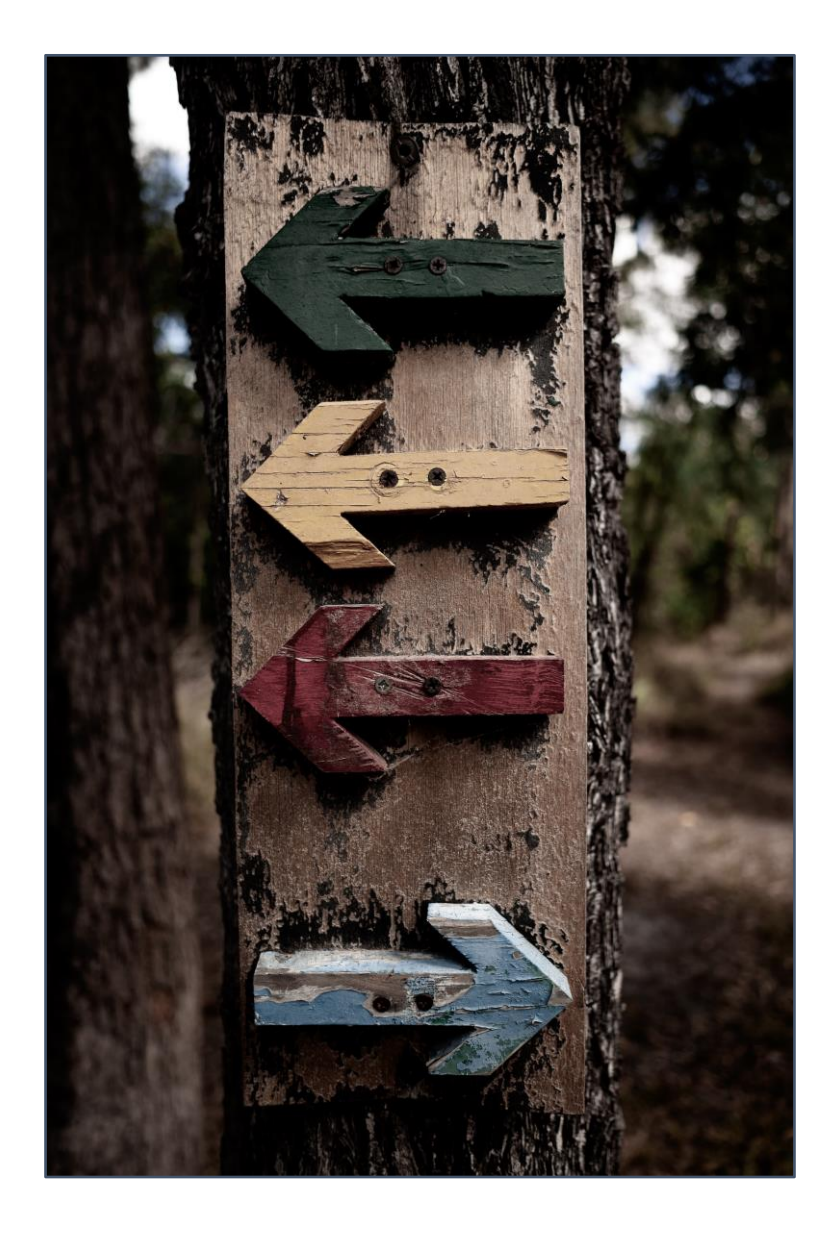

- A veces es difícil encontrar un **significado económico** a las componentes, ya que son simples combinaciones lineales de las variables originales.
- Para ello hemos de fijarnos en el valor (absoluto) de las cargas  $v_{jk}$  que las definen; teniendo en cuenta que están en la "misma escala" (porque las variables han sido tipificadas) y, por tanto, son comparables.
- En general, las componentes tendrán una interpretación asociada a las variables originales (X) con las que comparte **cargas con mayor valor absoluto**.

#### Puntuación de componentes principales.

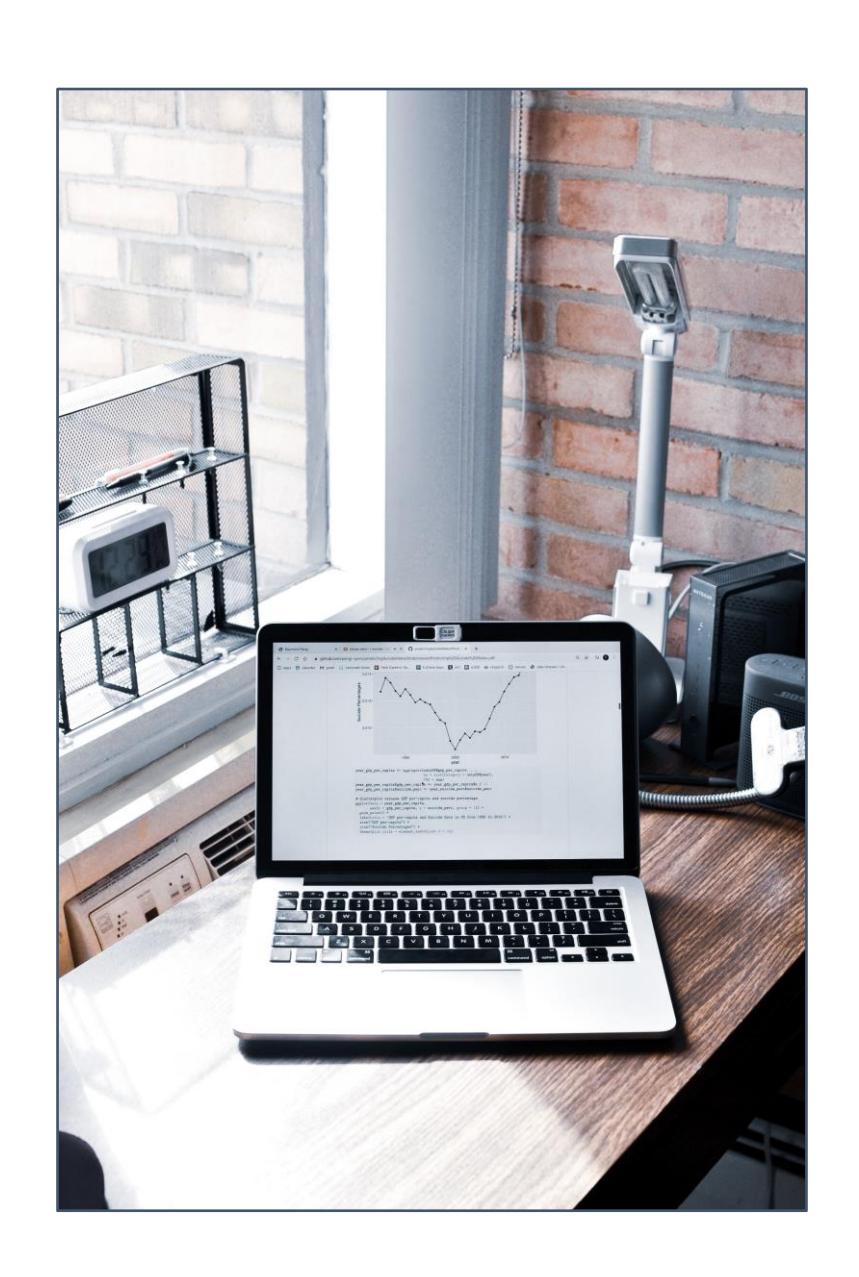

- Con el término de "**puntuaciones**" ("scores") nos referimos al **valor que toma cada componente principal para cada individuo o caso**.
- Estas puntuaciones son necesarias, a veces, cuando el análisis de componentes principales se usa como **etapa intermedia** de otros análisis (como el análisis clúster, o el análisis de regresión).
- Para obtener las puntuaciones de la componente k en el individuo i, no hay más que obtener los valores de las variables originales (x) para ese individuo y sustituirlas en la ecuación de la componente.

## Puntuación de componentes principales.

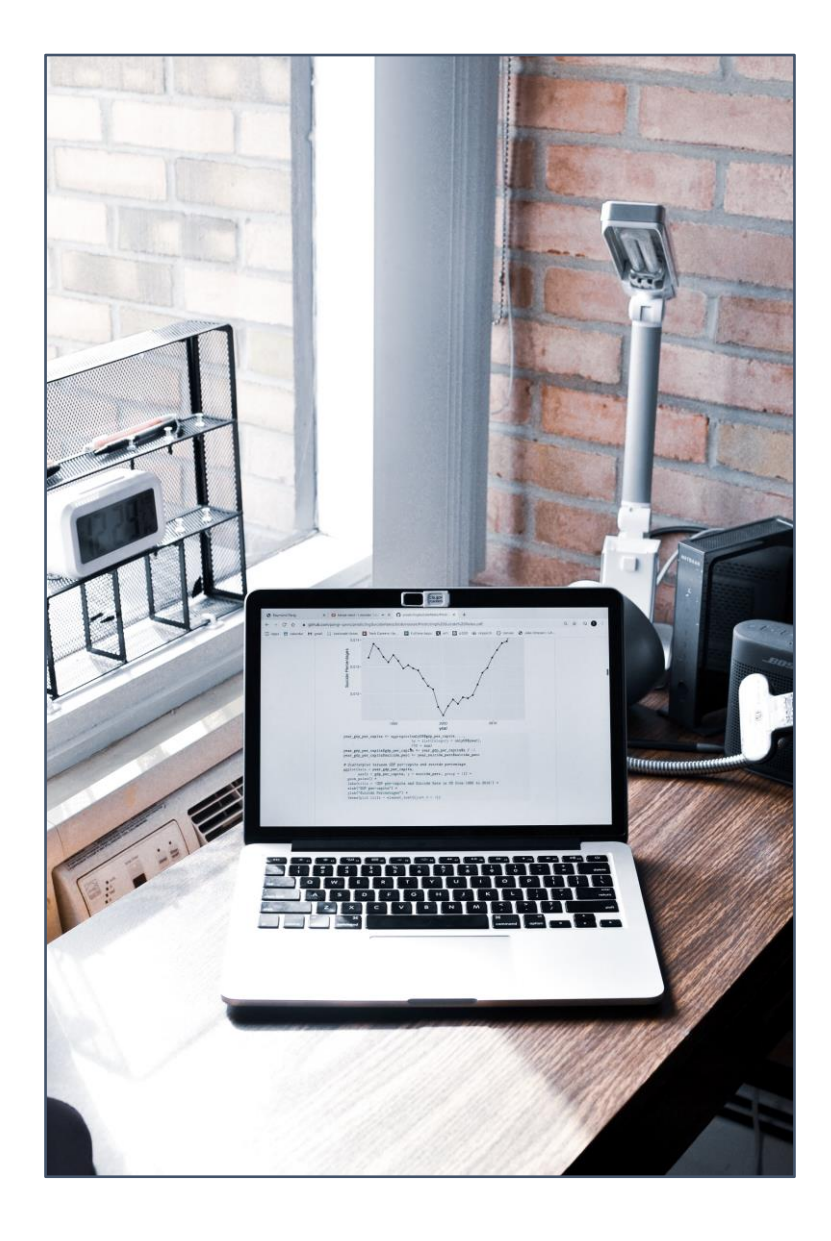

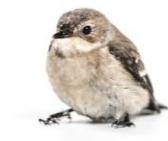

• **Ejemplo:** vimos que la primera CP era:

 $y_{i1} = x_{i1} \cdot 0.612 + x_{i2} \cdot 0.613 + x_{i3} \cdot 0.499$ 

• Así la puntuación o score de la primera CP para el primer individuo será:

 $y_{i1} = -1,035 \cdot 0,612 - 1,011 \cdot 0,613 + 0,664 \cdot 0,499 = -0,922$ 

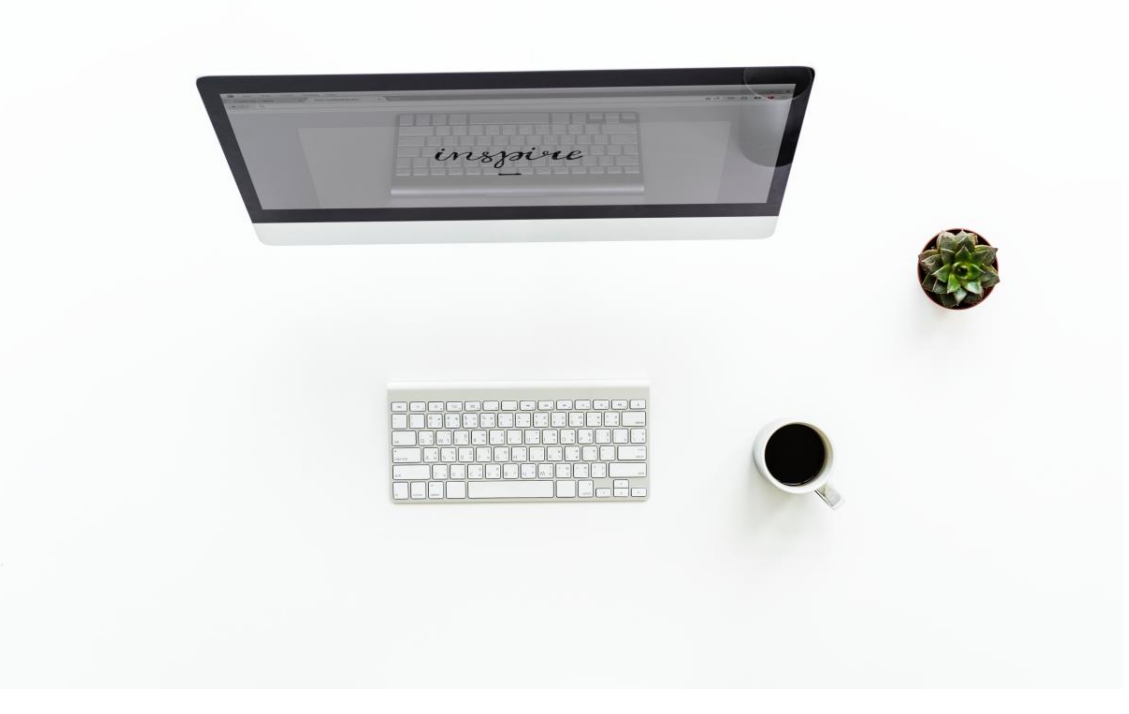

#### ¡Muchas gracias!

This work © 2022 by [Miguel Ángel Tarancón](https://blog.uclm.es/miguelangeltarancon/) and [Consolación Quintana i](https://blog.uclm.es/consolacionquintana/)s licensed under Creative Commons [Attribution-NonCommercial-NoDerivatives](http://creativecommons.org/licenses/by-nc-nd/4.0/) 4.0 **@ 090** International License.

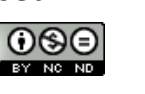

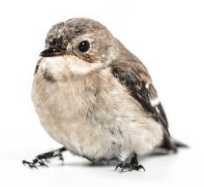